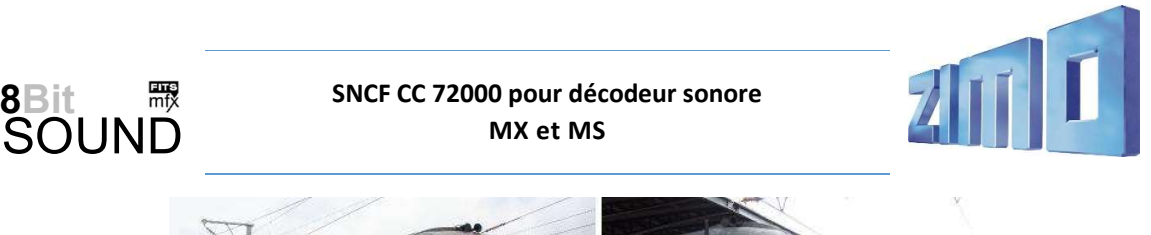

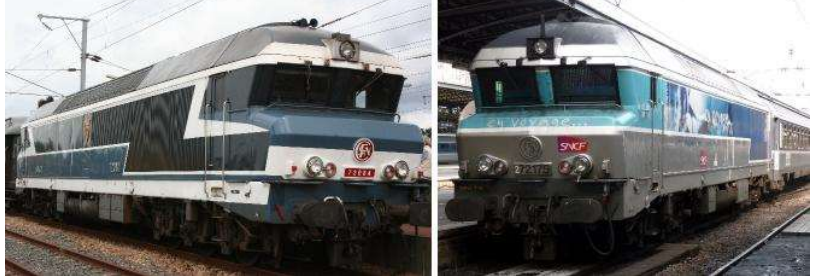

Source Wikipedia

## L'engin moteur en bref :

La CC 72000 est une série de locomotives diesel-électriques exploitées par la société nationale des chemins de fer français (SNCF). Ces locomotives à six essieux, d'abord utilisées pour les trains express puis pour les trains de marchandises, sont les locomotives diesel les plus puissantes de la SNCF.

Les premières locomotives diesel de ligne de la SNCF, datant des années 1960, ne remplaçaient pas de manière satisfaisante la traction à vapeur. Leurs performances ne répondaient pas aux exigences de traction de trains express de 850 tonnes et de trains de marchandises de 1500 tonnes. En outre, l'utilisation du chauffage des trains les jours de grand froid réduisait considérablement la puissance du moteur, et donc la vitesse. La CC 72000 a été conçue dans cette optique.

Source Wikipedia

## Paramètres et informations du projet

Le projet a été réalisé dans la technologie 8-bits pour les décodeurs ZIMO de génération MX. Ce projet est compatible avec les décodeurs MS, conçus pour gérer des projets sonores en 16-bits.

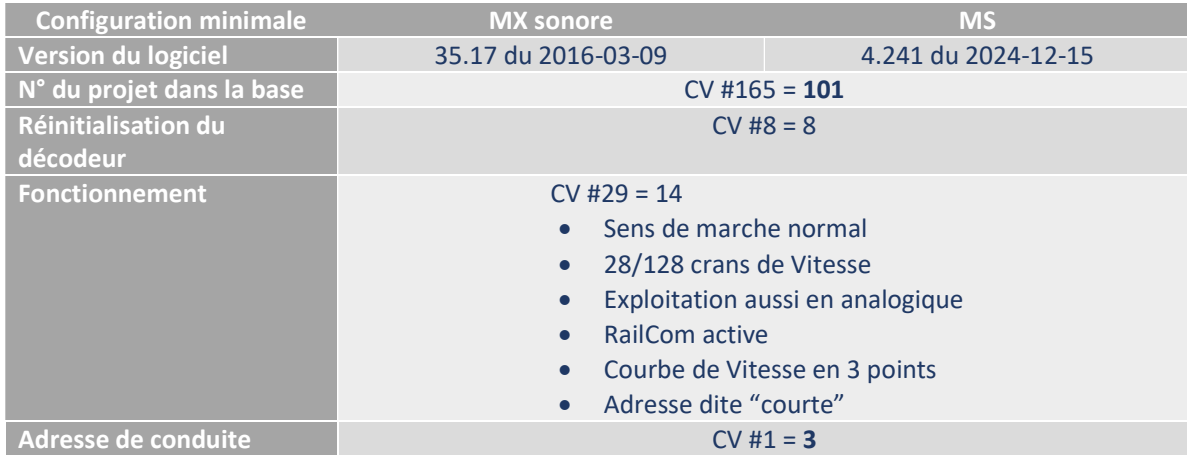

Pour garantir la fonctionnalité du projet, les valeurs de CV ne doivent être modifiées que très prudemment.

Attention, après réinitialisation du décodeur, pour le fonctionnement avec une locomotive JOUEF LOISIRS ou une locomotive avec platine électronique de substitution Miniatures Passion ou DISTRIMODEL, vous devrez modifier manuellement les CV #33, #34, #107 et #108.

zimo sound and the set of the set of the set of the set of the set of the set of the set of the set of the set of the set of the set of the set of the set of the set of the set of the set of the set of the set of the set o

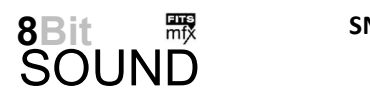

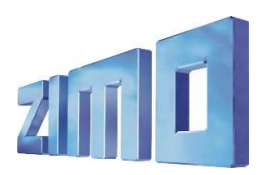

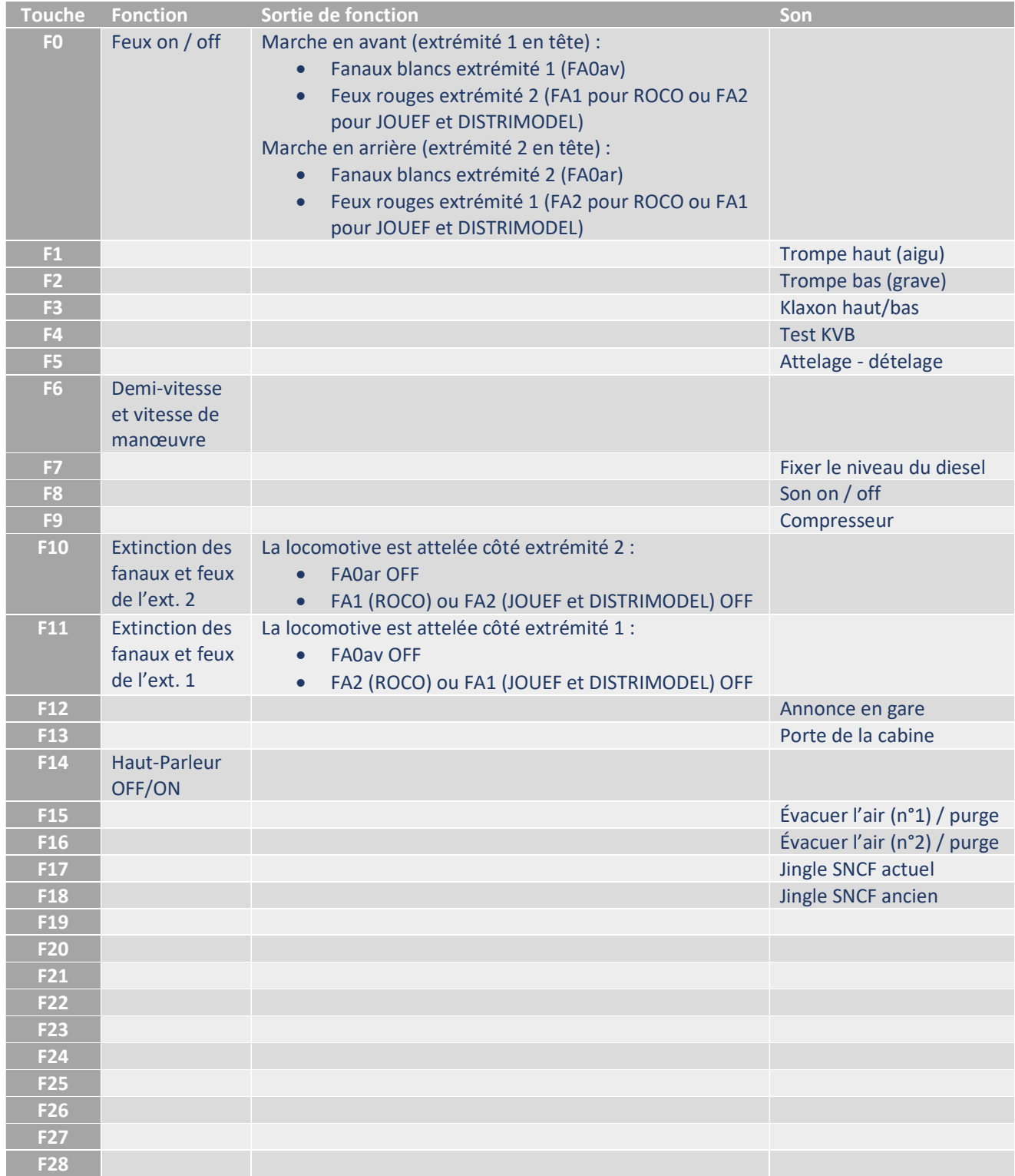

ZIMO SOUND 2

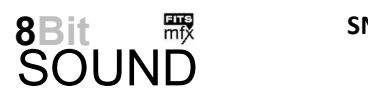

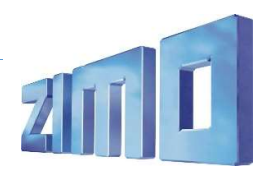

Modification rapide des affectations sur touche de fonction

Vous souhaitez réaffecter les touches de fonction ? Rien de plus simple avec ZIMO : utilisez les CV #400 à #428.

## EXEMPLE :

Si le son du moteur doit être activé/désactivé avec F1 au lieu de F8, il faut programmer le décodeur comme ceci : CV #401 = 8 et CV #408 = 1

Ainsi, F1 active le son du moteur et F8 active la trompe haut (aigu).

## CVs du Projet

ROCO / JOUEF LOISIRS ou platines électroniques Miniatures Passion et DISTRIMODEL

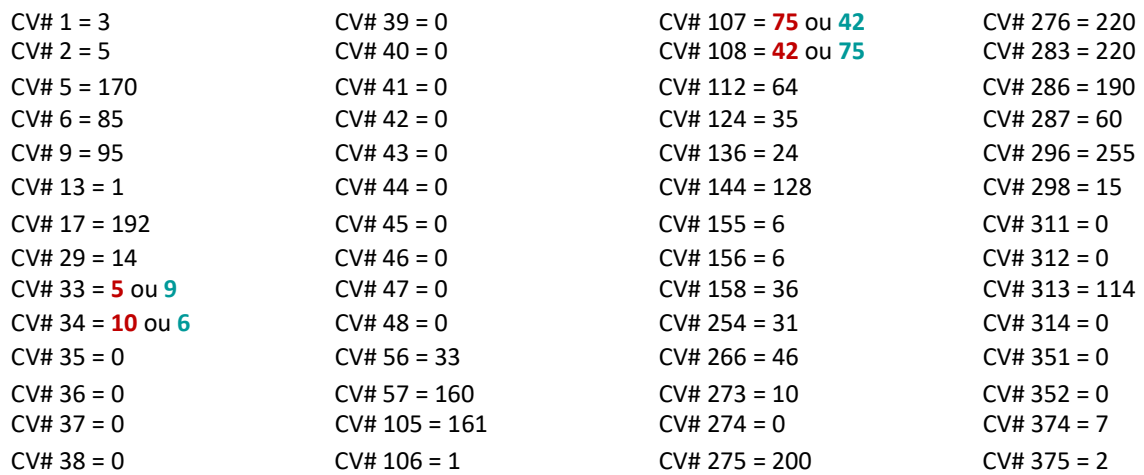

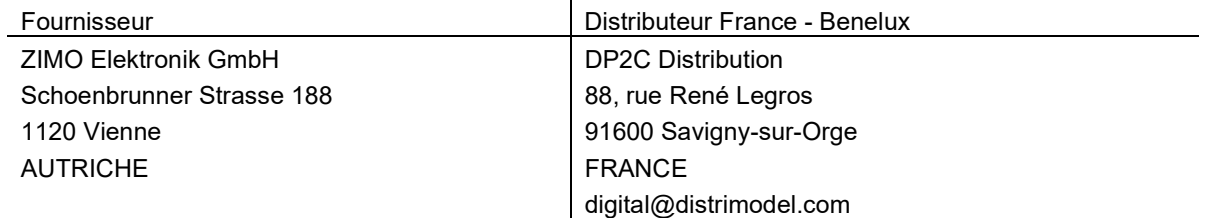

mfx® est une marque déposée de Gebrüder Märklin & Cie. GmbH, 73033 Göppingen, Allemagne.

zimo sound 3